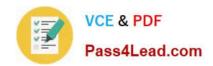

# 102-350<sup>Q&As</sup>

LPI Level 1 Exam 102, Junior Level Linux Certification, Part 2 of 2

# Pass Lpi 102-350 Exam with 100% Guarantee

Free Download Real Questions & Answers PDF and VCE file from:

https://www.pass4lead.com/102-350.html

100% Passing Guarantee 100% Money Back Assurance

Following Questions and Answers are all new published by Lpi Official Exam Center

- Instant Download After Purchase
- 100% Money Back Guarantee
- 365 Days Free Update
- 800,000+ Satisfied Customers

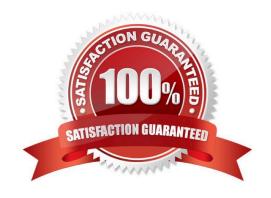

## https://www.pass4lead.com/102-350.html

#### **QUESTION 1**

Which crontab entry could be used to set the system time at regular intervals?

A. 1 0 \* \* \* date \$d \$t \$24

B. 10 \* \* \* ntpdate ntp1.digex.net

C. 1 0 \* \* \* date ntp1.digex.net

D. 1 0 \* \* \* runcron date ntp1.digex.net

E. 10 \* \* \* settime \$d \$t \$24

Correct Answer: B

#### **QUESTION 2**

Why is the xhost program considered dangerous to use?

A. It makes it difficult to uniquely identify a computer on the network.

B. It allows easy access to your X server by other users.

C. It logs sensitive information to syslog.

D. It makes your computer share network resources without any authentication.

E. It is a graphical DNS tool with known exploits.

Correct Answer: B

#### **QUESTION 3**

Which of the following commands is used on the command line to send messages to the syslog systems?

A. lastlog

B. klog

C. logger

D. slog

E. syslog

Correct Answer: C

### **QUESTION 4**

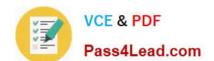

### https://www.pass4lead.com/102-350.html 2022 Latest pass4lead 102-350 PDF and VCE dumps Download

By default, the contents of which directory will be copied to a new user\\'s home directory when the account is created by passing the -m option to the useradd command? (Please provide the full path)

Correct Answer: /etc/skel

/etc/skel or /etc/skel/

#### **QUESTION 5**

What is the purpose of the nsswitch.conf file?

- A. It is used to configure where the C library looks for system information such as host name services and user passwords.
- B. It is used to configure network protocol port numbers such as for HTTP or SMTP.
- C. It is used to configure LDAP authentication services for the local system.
- D. It is used to configure which network services will be turned on during the next system reboot.

Correct Answer: A

102-350 PDF Dumps

102-350 Study Guide

102-350 Braindumps

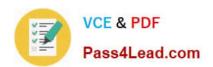

To Read the Whole Q&As, please purchase the Complete Version from Our website.

# Try our product!

100% Guaranteed Success

100% Money Back Guarantee

365 Days Free Update

**Instant Download After Purchase** 

24x7 Customer Support

Average 99.9% Success Rate

More than 800,000 Satisfied Customers Worldwide

Multi-Platform capabilities - Windows, Mac, Android, iPhone, iPod, iPad, Kindle

We provide exam PDF and VCE of Cisco, Microsoft, IBM, CompTIA, Oracle and other IT Certifications. You can view Vendor list of All Certification Exams offered:

https://www.pass4lead.com/allproducts

# **Need Help**

Please provide as much detail as possible so we can best assist you. To update a previously submitted ticket:

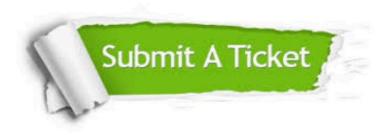

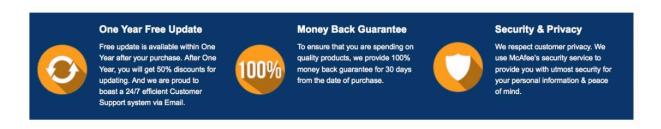

Any charges made through this site will appear as Global Simulators Limited.

All trademarks are the property of their respective owners.

Copyright © pass4lead, All Rights Reserved.